**LOWER()**

## Available in: [DSQL,](http://ibexpert.com/docu/doku.php?id=01-documentation:01-09-sql-language-references:language-reference:structured-query-language#dsql_-_dynamic_sql) [PSQL,](http://ibexpert.com/docu/doku.php?id=01-documentation:01-09-sql-language-references:language-reference:stored-procedure-and-trigger-language) [ESQL](http://ibexpert.com/docu/doku.php?id=01-documentation:01-09-sql-language-references:language-reference:structured-query-language#esql_-_embedded_sql)

Added in: 2.0

## **Description**

Returns the lower-case equivalent of the input [string.](http://ibexpert.com/docu/doku.php?id=01-documentation:01-13-miscellaneous:glossary:string) This function also correctly lowercases non-ASCII characters, even if the default (binary) collation is used. The [character set](http://ibexpert.com/docu/doku.php?id=01-documentation:01-13-miscellaneous:glossary:charset-character_set) must be appropriate though: with ASCII or NONE for instance, only ASCII characters are lowercased; with OCTETS, the entire string is returned unchanged.

Result type: [\(VAR\)CHAR](http://ibexpert.com/docu/doku.php?id=01-documentation:01-13-miscellaneous:glossary:varchar)

## **Syntax**

LOWER (str)

## **Example**

select Sheriff from Towns where lower(Name) = 'cooper''s valley'

From: <http://ibexpert.com/docu/>- **IBExpert** Permanent link: **<http://ibexpert.com/docu/doku.php?id=01-documentation:01-09-sql-language-references:firebird2.0-language-reference:internal-functions:lower>** Last update: **2023/07/21 10:14**

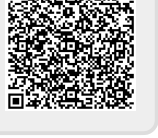